# **Übungsblatt 4 (WS 2013)**

# **Beispiel 18 : Fourier Analyse einer Dreiecksfunktion**

## **Definition der Dreiecksfunktion**

Zuerst habe ich eine Dreiecksfunktion mit variabler Höhe, Breite und Periode stückweise definiert.

$$
\ln[31] = \text{tri}[t_1] := \text{Piecewise} \Big\{ \Big\{ \frac{2h}{w} t + h + \frac{2h}{w} (t - Mod[t, T]), Mod[t, T] \le \frac{w}{2} \Big\}, \Big\{ \frac{2h}{w} t - \frac{2h}{w} \left( T - \frac{w}{2} \right) - \frac{2h}{w} (t - Mod[t, T]), Mod[t, T] \ge T - \frac{w}{2} \Big\}, 0 \Big\}
$$

Zur Probe können wir uns diese Dreiecksfunktion mit variablen Parametern mit dem **Manipulate** Befehl näher anschauen.

 $\ln[32]$  = Manipulate[Plot[tri[t] /. {h → H, w → W, T → P}, {t, 0, X}], {{H, 10, "Höhe"}, 0, 100}, {{W, 10, "Breite"}, 0, P}, {{P, 20, "Periode"}, 0, 50}, {{X, 100, "Zeitdauer"}, 0, 200}]

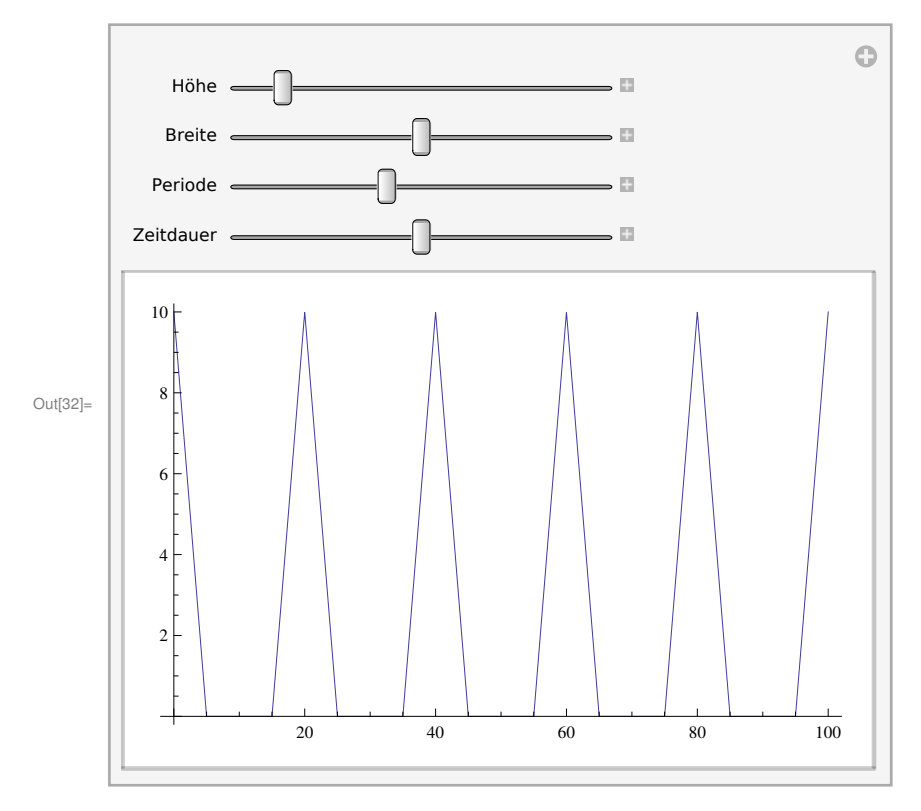

Anmerkung : Die Breite darf nicht höher sein als die Periode.

# **Berechnung der Fourierkoeffizienten durch Lösung der Integrale**

**Allgemein**

$$
\ln[33]:= A_0 := \frac{1}{T} \int_0^T \text{tr}[t] dt
$$
\n
$$
\ln[34]:= a[n_] := \frac{2}{T} \int_0^T \text{tr}[t] \cos[n \omega t] dt
$$
\n
$$
\ln[35]:= b[n_] := \frac{2}{T} \int_0^T \text{tr}[t] \sin[n \omega t] dt
$$

#### **Für bestimmte Paramter**

$$
\ln[36] = \text{params} = \left\{h \rightarrow 5, w \rightarrow 10, T \rightarrow 20, \omega \rightarrow \frac{2\pi}{20}\right\};
$$

In[37]:= **a0params <sup>=</sup> <sup>A</sup><sup>0</sup> . params**

Integrate::pwrl : Unable to prove that integration limits  $\{0, T\}$  are real. Adding assumptions may help.  $\gg$ 

$$
\text{Out[37]} = \begin{array}{c} 5 \\ - \\ 4 \end{array}
$$

#### $\ln[38] =$  **aparams**  $\left[n_{\_}\right] =$  **a** $\left[n\right]$  /. params

Integrate::pwrl : Unable to prove that integration limits  $\{0, T\}$  are real. Adding assumptions may help.  $\gg$ 

$$
\text{Out[38]} = \frac{5 \left(-2 \cos \left[\frac{3 \pi \pi}{2}\right] + 2 \cos \left[2 \pi \pi\right] + 4 \sin \left[\frac{\pi \pi}{4}\right]^2 + \pi \pi \sin \left[2 \pi \pi\right]\right)}{n^2 \pi^2}
$$

#### $\ln[39] := \text{bparams}$  [n\_] =  $\text{b}[n]$  /. params

Integrate::pwrl : Unable to prove that integration limits  $\{0, T\}$  are real. Adding assumptions may help.  $\gg$ 

$$
\text{Out[39] = } -\frac{1}{n^2 \pi^2} 5 \left( -n \pi + n \pi \cos \left[ 2 n \pi \right] + 2 \sin \left[ \frac{n \pi}{2} \right] + 2 \sin \left[ \frac{3 n \pi}{2} \right] - 2 \sin \left[ 2 n \pi \right] \right)
$$

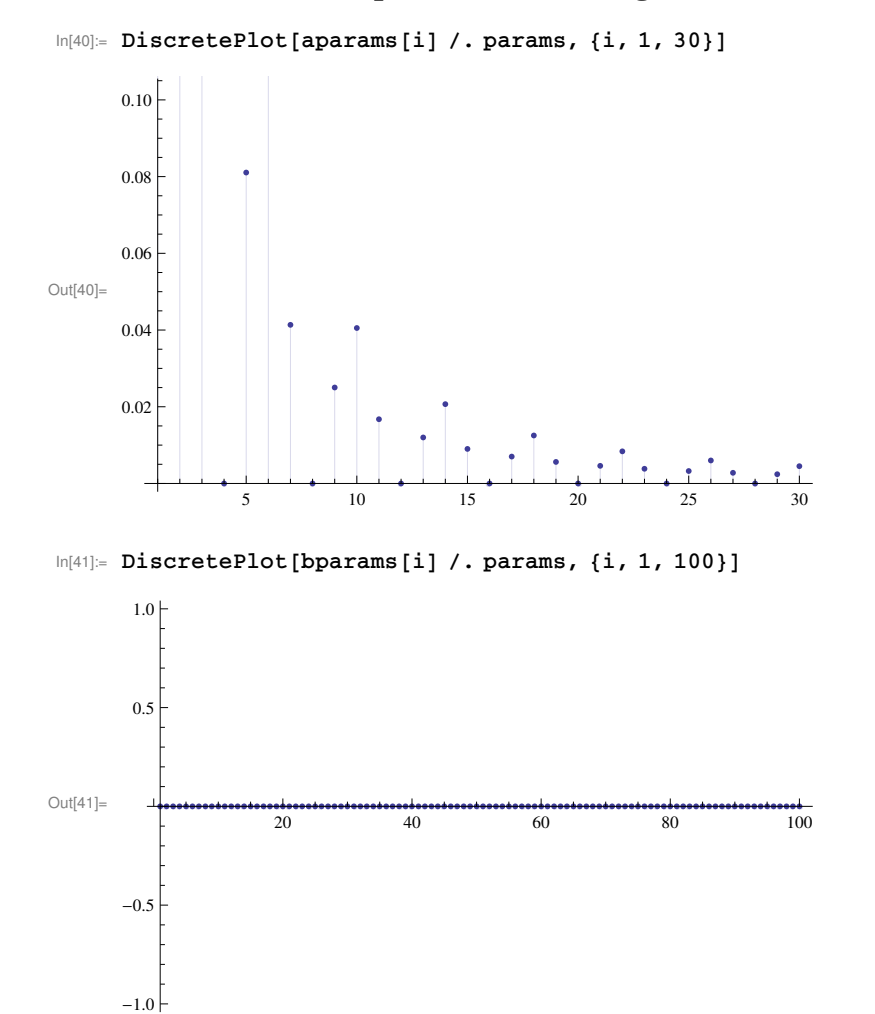

#### **Graphische Darstellung der Fourier Koeffizienten**

### **Abhängigkeit der Koeffizienten**

Alle Fourier - Koeffizienten *bn* sind 0, daher ist ist unsere Dreiecksfunktion gerade. Die übrig gebliebenen Koeffizienten scheinen in einer Art Sinc-Funktion angeordnet zu sein.

Generell werden die Koeffizienten, je höher die Ordnung n wächst, immer kleiner. Sie haben also weniger Auswirkung auf das Ergebnis und es würde ausreichen die ersten 10 - 20 Koeffizienten zu verwenden um wieder zu einer angemessenen Darstellung zurückzukommen.

## **Rekonstruktion der Funktion / Überprüfung des Ergebnisses**

Die *bn* - Koeffizienten können bei der Rekonstruktion weggelassen werden, da alle diese Koeffizienten 0 sind.

$$
\ln[42] = f[t_1] = \frac{\text{aluparams}}{2} + \sum_{k=1}^{20} \text{aparams}[k] \cos[k \omega t] / \sqrt{\omega} \rightarrow \frac{2 \pi}{20};
$$

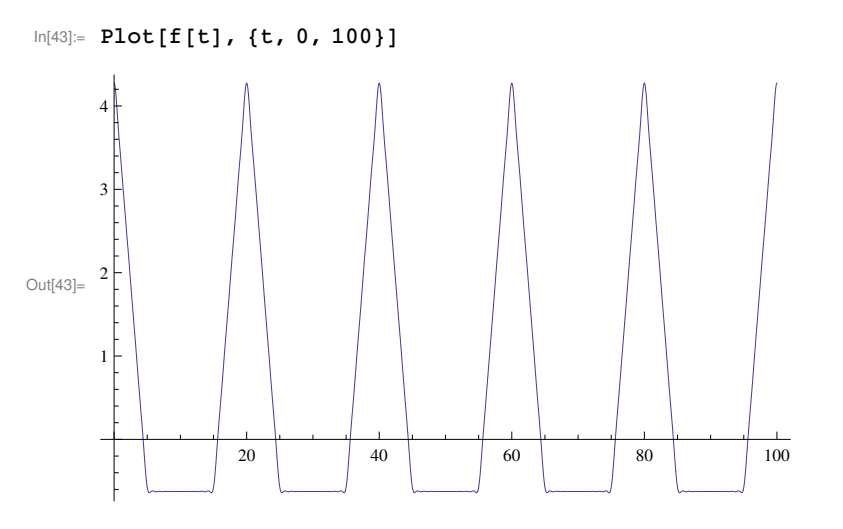

An den "Ecken" der Funktion sind noch Artefakte zu sehen, im wesentlichen ist die ursprüngliche Funktion aber wieder hergestellt.

# **Einfluss des Verhältnis Periode zu Breite**

```
\ln[44]:=\texttt{DiscretePlot} \texttt{[Abs} \texttt{[FourierCoefficient} \texttt{[tri[t]}/.\texttt{ {[h \to 5, w \to 1, T \to 20}, t, n]]},8n, -20, 20<, PlotRange ® AllD
                                    0.4
                                    0.3
Out[44]=
                                    0.2
                                    0.1
                                                                   <u>' :</u>
       -20 -10 10 20
```
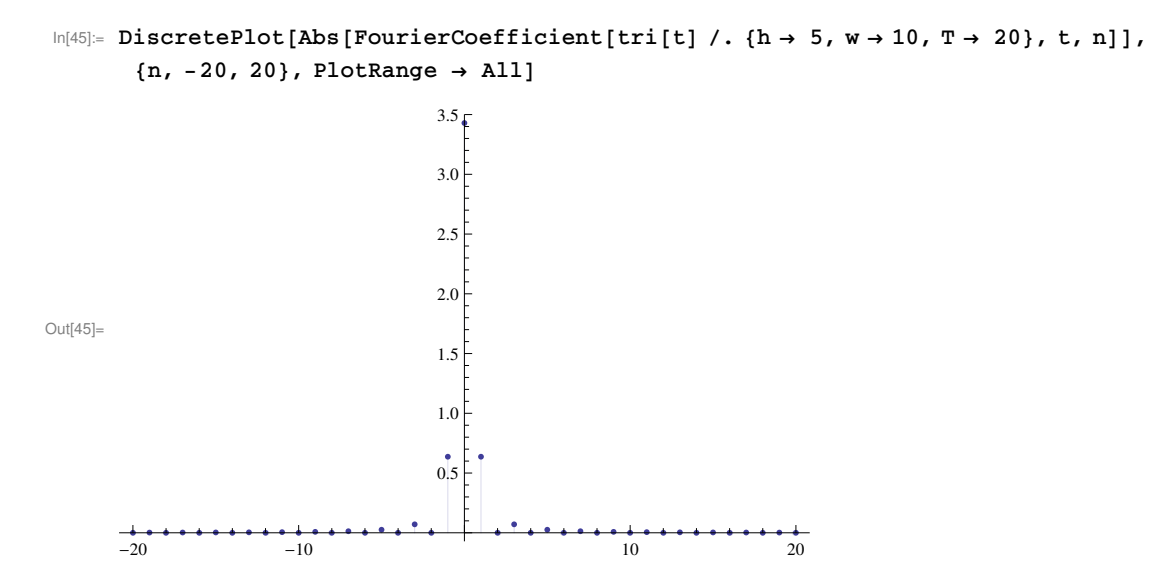

Hier habe ich einmal eine Dreiecksfunktion mit geringer Breite (im Verhältnis zur Periode) und einmal eine Dreiecksfunktion mit hoher Breite in Fourier - Koeffizienten umgewandelt.

 Je geringer diese Breite des Dreieckssignals wird, desto mehr Koeffizienten werden benötigt um die Funktion zu beschreiben. Je weniger Abstand zwischen den Dreiecken ist, desto mehr nähert sich die Funktion einem Sinus an und deswegen werden dann weniger Koeffizienten benötigt um diese zu beschreiben.